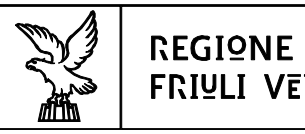

# **Direzione centrale lavoro, formazione, istruzione e famiglia Servizio formazione**

# **DIRETTIVE**

per la predisposizione e realizzazione delle operazioni relative ai percorsi di integrazione extracurricolare nell'Istruzione e Formazione Professionale (IeFP)

**a.f. 2022/2023**

# Indice

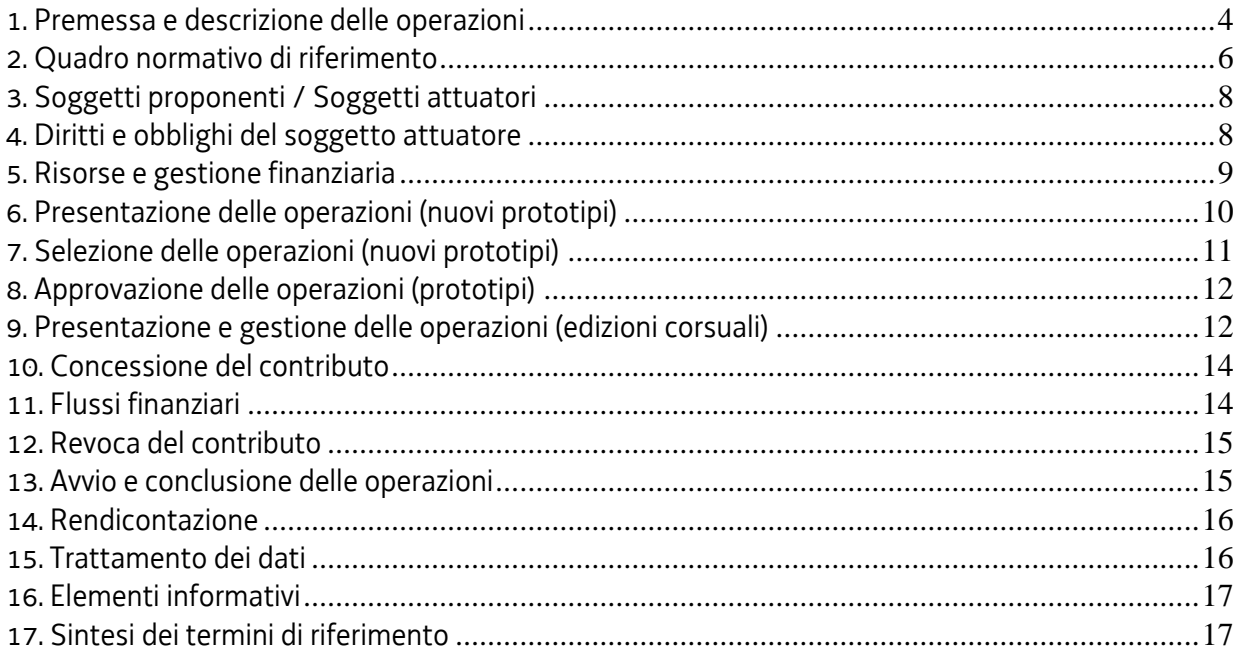

#### <span id="page-3-0"></span>**1. Premessa e descrizione delle operazioni**

- 1. Il presente documento è rivolto all'Associazione temporanea d'impresa Effe.Pi 2024<sup>1</sup> (di seguito Effe.Pi), individuata<sup>2</sup> con decreto n. 22751/LAVFORU del 16 novembre 2020, come unico soggetto responsabile su tutto il territorio regionale della programmazione, della organizzazione e dalla gestione didattica dei percorsi formativi previsti dal documento "Linee Guida per la realizzazione dei percorsi di Istruzione e Formazione Professionale. Gli standard regionali", inclusa l'erogazione di percorsi di integrazione extracurricolare.
- 2. Il presente documento fornisce indicazioni per la presentazione e realizzazione, nell'annualità formativa 2022/2023, delle edizioni corsuali relative ai percorsi di integrazione extracurricolare nei confronti degli allievi frequentanti le seconde e terze annualità di un percorso di Istruzione e Formazione Professionale (IeFP).
- 3. A fronte dei prototipi già precedentemente approvati dal Servizio con decreto n. 6104/LAVFORU del 16 luglio 2018, di cui alla sottostante tabella, è possibile presentare edizioni corsuali, non soggette a valutazione, secondo le modalità previsto all'articolo 9.

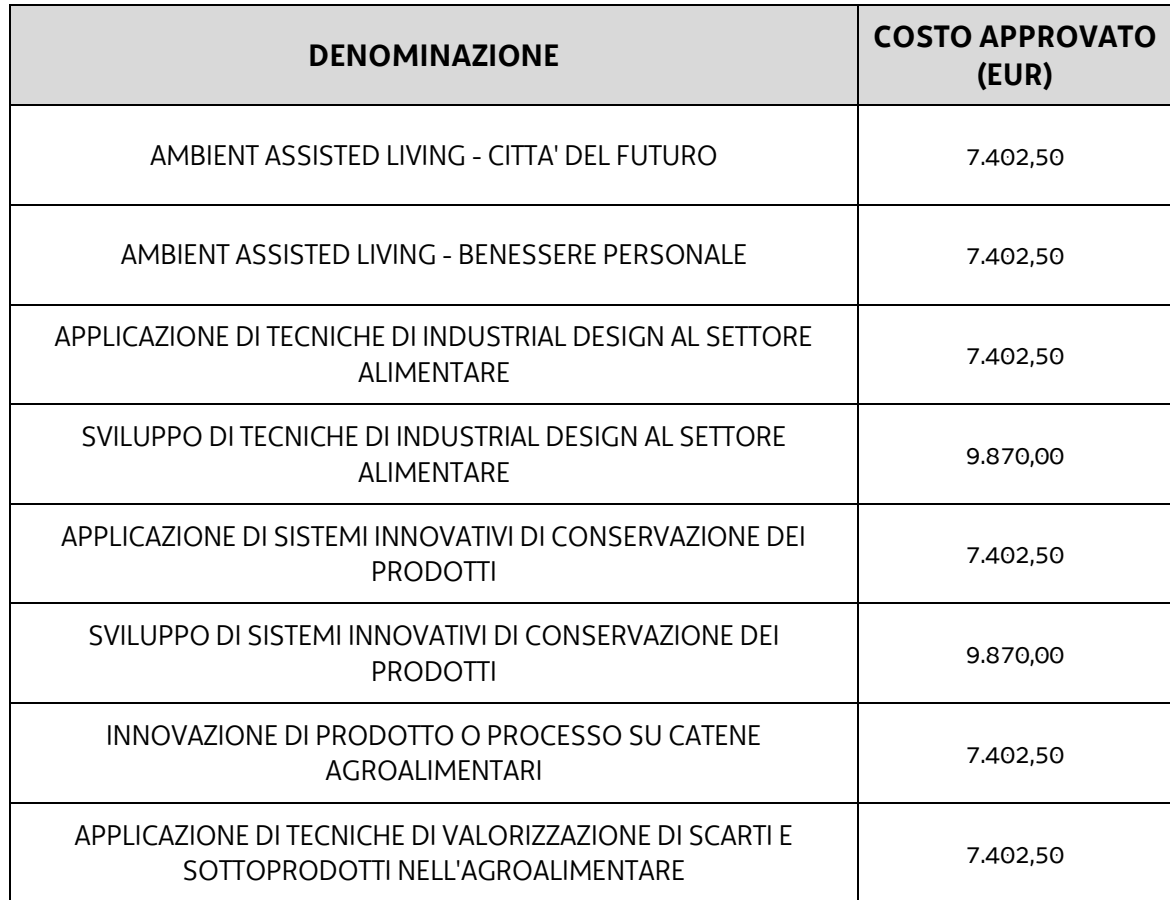

1

<sup>1</sup> Formalmente costituita con atto del Notaio dott. Gaspare Gerardi, repertorio n. 73722/35535 del 21 gennaio 2021.

<sup>2</sup> In relazione all'Avviso emanato con decreto n. 20048/LAVFORU dell'11 settembre 2020.

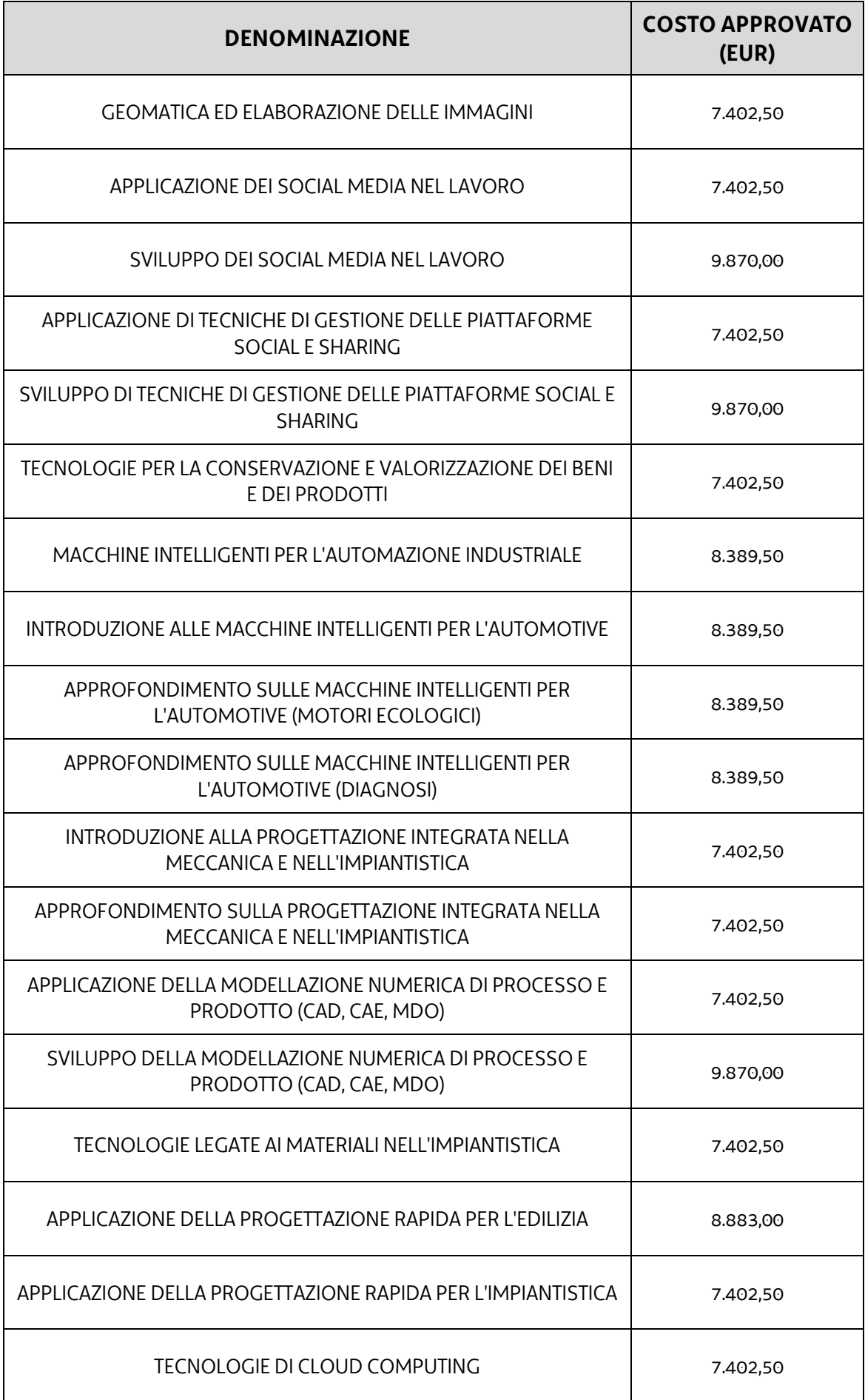

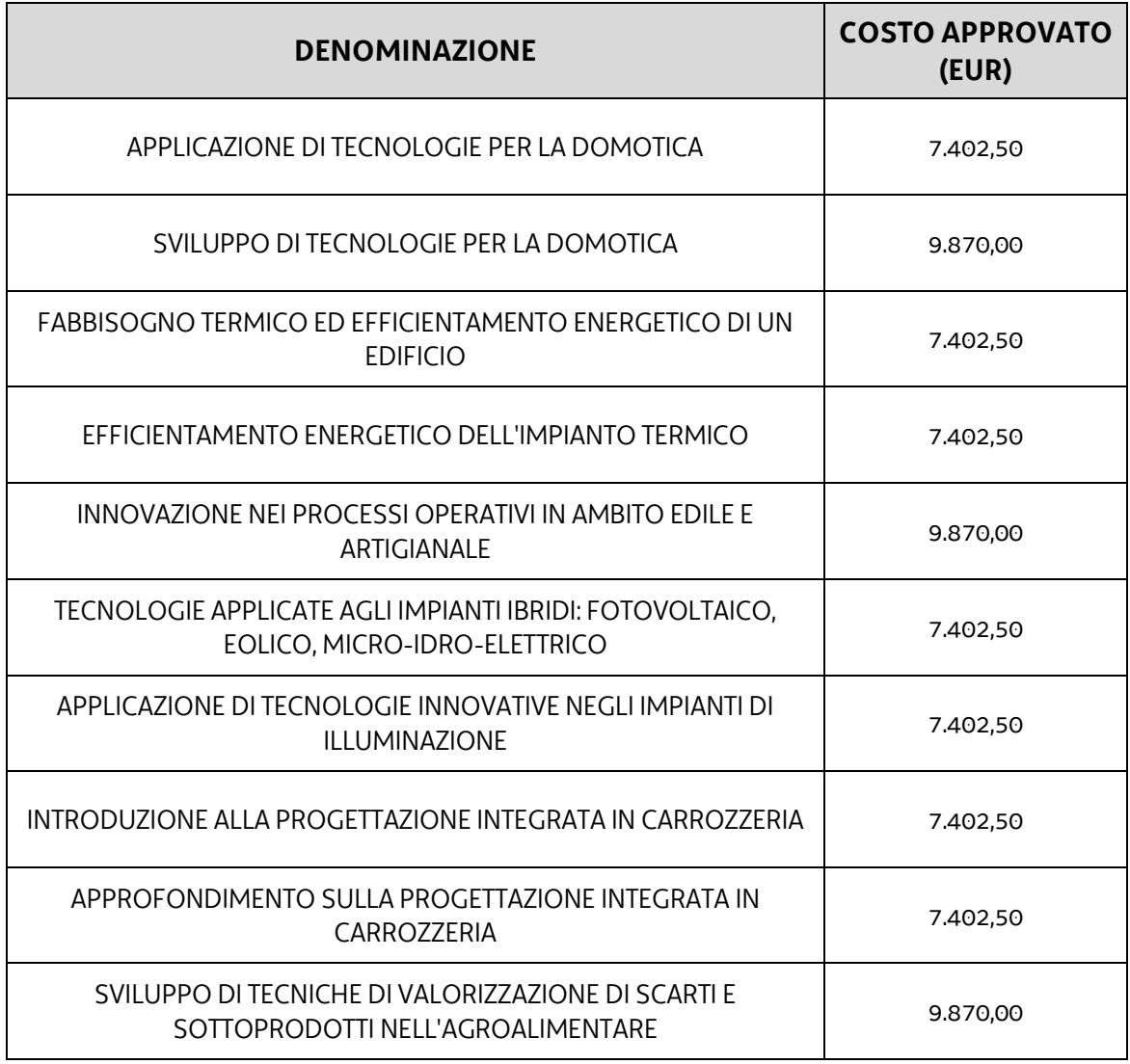

- 4. Possono inoltre essere presentati nuovi prototipi al Servizio secondo le modalità previste all'articolo 6. La durata di ciascun nuovo prototipo, comprensiva degli esami finali, è ricompresa fra le 40 e le 100 ore. Le denominazioni dei nuovi prototipi presentati non possono essere le medesime a fronte di una diversa articolazione dei contenuti proposti o del loro livello tassonomico.
- 5. Il superamento dell'esame finale di ciascuna edizione corsuale comporta il rilascio dell'Attestato di frequenza di cui al Decreto Attestazioni, modello 2.
- 6. La competenza rispetto alle presenti Direttive risiede presso il Servizio formazione, di seguito Servizio.

# <span id="page-5-0"></span>**2. Quadro normativo di riferimento**

1. Il quadro normativo e gli atti di riferimento delle presenti Direttive sono i seguenti:

#### Normativa regionale

- Legge regionale 20 marzo 2000, n. 7 "Testo unico in materia di procedimento amministrativo e di diritto di accesso" e successive modifiche e integrazioni, di seguito LR 7/2000;
- Legge regionale 21 luglio 2017, n. 27 "Norme in materia di formazione e orientamento nell'ambito dell'apprendimento permanente", di seguito LR 27/2017;
- Regolamento recante modalità di organizzazione, di gestione e di finanziamento delle attività di formazione professionale e delle attività non formative connesse ad attività di formazione professionale, in attuazione dell'articolo 53 della legge regionale 16 novembre 1982, n. 76 (ordinamento della formazione professionale), emanato con D.P.Reg. n. 0140/Pres. del 22 giugno 2017 e successive modifiche e integrazioni, di seguito Regolamento Formazione;
- Regolamento per l'accreditamento delle sedi operative degli enti che gestiscono nel territorio della Regione attività di formazione professionale finanziate con risorse pubbliche, emanato con D.P.Reg. 07/Pres. del 12 gennaio 2005 e successive modifiche e integrazioni, di seguito Regolamento Accreditamento.

# Atti regionali

- Documento "LR 27/2017, art. 26. Programma unitario 2021-2023 degli interventi in materia di formazione e orientamento permanente della Regione Friuli Venezia Giulia" approvato con deliberazione della Giunta regionale n. 1012 del 3 luglio 2020;
- Documento "Linee guida per la realizzazione dei percorsi di Istruzione e Formazione Professionale. Gli standard regionali" nel tempo vigente, attualmente approvato con deliberazione della Giunta regionale n. 1052 del 2 luglio 2021, di seguito Linee guida IeFP;
- Documento "POR FSE. Unità di costo standard UCS calcolate applicando tabelle standard di costi unitari, somme forfettarie, costi indiretti dichiarati su base forfettaria. Regolamenti (UE) n. 1303/2013 e n. 1304/2013. Metodologia e condizioni per il pagamento delle operazioni con l'applicazione delle Unità di Costo Standard – UCS", approvato con deliberazione della Giunta regionale n. 347 del 6 marzo 2020 e successive modifiche e integrazioni, di seguito Documento UCS;
- Documento "Metodologie e criteri per la selezione delle operazioni da ammettere al finanziamento al finanziamento del POR ex art. 110 par. 2 a) regolamento (UE) n. 1303/2013", approvato con deliberazione della Giunta regionale n. 2321 del 6 dicembre 2018, di seguito Documento Metodologie;
- Documento "Indicazioni operative per il rilascio delle attestazioni a seguito di un percorso formale di formazione professionale o a seguito del servizio di individuazione, validazione e certificazione delle competenze", approvato con decreto n. 374/LAVFORU del 27 gennaio 2022, di seguito Decreto Attestazioni;
- Decreto n. 7544/LAVFORU del 12 settembre 2017 concernente la presentazione dei progetti formativi in lingua slovena.

#### <span id="page-7-0"></span>**3. Soggetti proponenti / Soggetti attuatori**

- 1. L'ATI Effe.Pi di cui all'articolo 1, comma 1, si configura come soggetto proponente ai fini della presentazione e selezione delle operazioni.
- 2. Il soggetto proponente, titolare delle operazioni selezionate secondo le modalità previste dalle presenti Direttive, assume la denominazione di soggetto attuatore.
- 3. L'ente facente parte del soggetto attuatore e incaricato dello svolgimento delle attività formative previste dalle presenti Direttive deve risultare coerentemente accreditato nella macrotipologia A, alla data di avvio dell'attività in senso stretto dell'operazione, ai sensi della disciplina regionale vigente in materia di accreditamento.

#### <span id="page-7-1"></span>**4. Diritti e obblighi del soggetto attuatore**

- 1. Il soggetto attuatore opera in un quando di riferimento dato dall'adozione, da parte del Servizio, degli atti amministrativi di approvazione e ammissione al finanziamento delle operazioni, di concessione del contributo, di erogazione dell'anticipazione finanziaria, ove richiesta, e di erogazione del saldo, ove spettante.
- 2. Le operazioni (prototipi) sono approvate con decreto del dirigente responsabile del Servizio entro 30 giorni dalla data di sottoscrizione del verbale di selezione da parte della Commissione di valutazione, mentre le operazioni (edizioni corsuali) sono approvate entro 30 giorni dalla scadenza dello sportello mensile.
- 3. Il Servizio, con decreto del dirigente responsabile, provvede all'adozione dei relativi atti di concessione del contributo entro 60 giorni dall'adozione del decreto di approvazione delle operazioni (edizioni corsuali) di cui al comma 2.
- 4. Il Servizio, ad avvenuta registrazione dei decreti di concessione del contributo, trasmette apposita nota al soggetto attuatore nel quale comunica gli estremi dei decreti di concessione reperibili sul sit[o www.regione.fvg.it](http://www.regione.fvg.it/) (Amministrazione trasparente).
- 5. Il Servizio, con decreto del dirigente responsabile e previa presentazione di fideiussione bancaria o polizza assicurativa da parte del soggetto attuatore, provvede all'erogazione dell'anticipazione nella misura massima prevista all'articolo 11.
- 6. L'erogazione del saldo avviene con decreto adottato dal Servizio entro 180 giorni dalla presentazione del rendiconto.
- 7. Il soggetto attuatore deve assicurare:
- a. la tenuta di un sistema di contabilità separata o una codificazione adeguata per tutte le transazioni relative a un'operazione;
- b. l'avvio dell'operazione in data successiva a quella di presentazione della domanda e comunque in tempo utile ai fini del rispetto dei termini indicati per la conclusione dell'operazione. L'eventuale avvio dell'operazione nel periodo intercorrente tra la presentazione dell'operazione e l'adozione dell'atto di concessione avviene sotto la responsabilità del soggetto attuatore che deve rilasciare apposita nota in cui dichiara che l'avvio anticipato avviene sotto la propria responsabilità e che nulla è dovuto da parte del Servizio ove non si dovesse giungere all'adozione dell'atto di concessione per cause non imputabili al Servizio stesso;
- c. la realizzazione dell'operazione in conformità a quanto previsto nell'operazione ammessa a contributo;
- d. la completa realizzazione dell'operazione. Il soggetto assicura la completa realizzazione dell'operazione anche a fronte della riduzione del numero di partecipanti in fase di attuazione, fatte salve cause eccezionali sopravvenute che devono essere adeguatamente motivate e accettate dal Servizio;
- e. la trasmissione delle dichiarazioni di avvio e di conclusione dell'operazione nei termini previsti dal Regolamento Formazione per le operazioni formative;
- f. il flusso delle comunicazioni con il Servizio durante lo svolgimento dell'operazione, con l'utilizzo, ove previsto, della modulistica esistente;
- g. l'utilizzo della posta elettronica certificata (PEC) per la trasmissione al Servizio di tutte le comunicazioni relative al procedimento, inviando le corrispondenze all'indirizzo [lavoro@certregione.fvg.it;](mailto:lavoro@certregione.fvg.it)
- h. la conclusione delle operazioni entro il 30 giugno 2023;
- i. la presentazione del rendiconto delle spese entro 60 giorni dalla conclusione di ciascuna operazione (edizione corsuale);
- j. la corretta tenuta della documentazione ai fini dei controlli in itinere ed ex post;
- k. la piena disponibilità nelle fasi di controllo in itinere in loco;
- l. la conservazione presso i propri uffici delle versioni originali della documentazione rilevante per la realizzazione dell'operazione;
- m. l'utilizzo della modulistica vigente relativa alle attestazioni finali ove previste dal Decreto Attestazioni.

# <span id="page-8-0"></span>**5. Risorse e gestione finanziaria**

- 1. Le risorse necessarie per la realizzazione delle attività formative sono stabilite con atto successivo da parte della Giunta regionale tenendo conto delle risorse disponibili sul bilancio regionale.
- 2. Il finanziamento pubblico è pari al 100% delle somme determinate mediante l'applicazione della formula di cui al comma 4.
- 3. Le operazioni sono gestite attraverso l'applicazione dell'UCS 10B Azioni arricchimento curriculare nei percorsi IeFP, così come stabilita dal Documento UCS.
- 4. Il costo complessivo di ogni operazione è pertanto determinato nel modo seguente:

UCS 10B (6,58 EUR) \* n. ore corso \* n. allievi

- 5. Il costo così determinato, nella fase della predisposizione del preventivo del prototipo, deve essere imputato alla voce di spesa B2.3 – Erogazione del servizio.
- 6. Il numero massimo di allievi per la determinazione del costo complessivo di ogni operazione è pari a 25.

# <span id="page-9-0"></span>**6. Presentazione delle operazioni (nuovi prototipi)**

- 1. Le operazioni (nuovi prototipi), ai sensi dell'articolo 19, comma 3, della LR 27/2017, sono presentate con le seguenti modalità e termini:
	- utilizzando l'apposito formulario on line disponibile sul sito Internet [www.regione.fvg.it](http://www.regione.fvg.it/) *formazione-lavoro/formazione/area operatori (Webforma)*;
	- a partire dal giorno successivo della data di pubblicazione delle presenti Direttive sul Bollettino ufficiale della Regione ed entro le ore 12.00 del 12 aprile 2022.

Nel caso sia presentata più volte la medesima operazione viene presa in considerazione l'ultima pervenuta entro i termini consentiti.

- 2. Ai fini della presentazione delle operazioni mediante *Webforma*<sup>3</sup> :
	- il soggetto proponente predispone l'elenco domanda e scarica la domanda di finanziamento in formato pdf<sup>4</sup>; ;
	- il file pdf va sottoscritto con firma elettronica qualificata dal legale rappresentante o suo delegato e ricaricato nel sistema;
	- nella videata della funzione *trasmetti* è presente la possibilità di allegare altri documenti digitali quali la delega esplicita qualora la domanda di finanziamento non sia firmata dal legale rappresentante;
	- attraverso la funzione *trasmetti* il soggetto proponente invia tramite *Webforma* al Servizio tutta la documentazione necessaria a ottenere il finanziamento;
	- il sistema acquisisce la trasmissione<sup>5</sup> e in tempo differito protocolla direttamente la documentazione, notificando all'operatore gli estremi dell'avvenuta protocollazione<sup>6</sup>. .

1

<sup>3</sup> Gli orari garantiti di funzionamento di *Webforma* sono LUN-VEN 8.00-18.00 e SAB 8-12.30. Per segnalazioni di malfunzionamenti contattare il numero verde 800 098 788 (da cellulare/estero 040 06 49 013) segnalando, quale riferimento, il codice prodotto R/WEBF.

<sup>4</sup> Il sistema controlla l'impronta digitale del pdf, pertanto tale file non deve essere mai modificato o rinominato.

<sup>5</sup> Il sistema registra l'esatta data, ora, minuto e secondo della trasmissione e li riporta in automatico sull'operazione come data di presentazione.

<sup>&</sup>lt;sup>6</sup> A tal proposito si suggerisce di inserire il mittente [noreply@insiel.net](mailto:noreply@insiel.net) tra i mittenti riconosciuti al fine di evitare che il sistema di posta elettronica inserisca la notifica nella posta indesiderata (spam).

- 3. Le operazioni presentate non sono soggette a bollo in quanto comunicazioni tra soggetti che operano in cooperazione attuativa per la realizzazione di un progetto con riferimento al quale c'è stata una selezione preventiva per l'individuazione dell'ATI degli enti di formazione.
- 4. Ai fini dell'attività di monitoraggio si invita a compilare in Webforma la sezione denominata "Dati per l'orientamento" con una descrizione sintetica ma significativa dell'operazione proposta.

#### <span id="page-10-0"></span>**7. Selezione delle operazioni (nuovi prototipi)**

- 1. Le operazioni (nuovi prototipi) vengono selezionate sulla base del Documento Metodologie, laddove pertinente, secondo una procedura valutativa delle proposte articolata sulle seguenti due fasi consecutive:
	- a. fase istruttoria di verifica d'ammissibilità delle operazioni;
	- b. fase di selezione delle operazioni secondo la modalità di valutazione di coerenza.
- 2. La fase istruttoria è incentrata sulla verifica della sussistenza dei seguenti requisiti di ammissibilità:

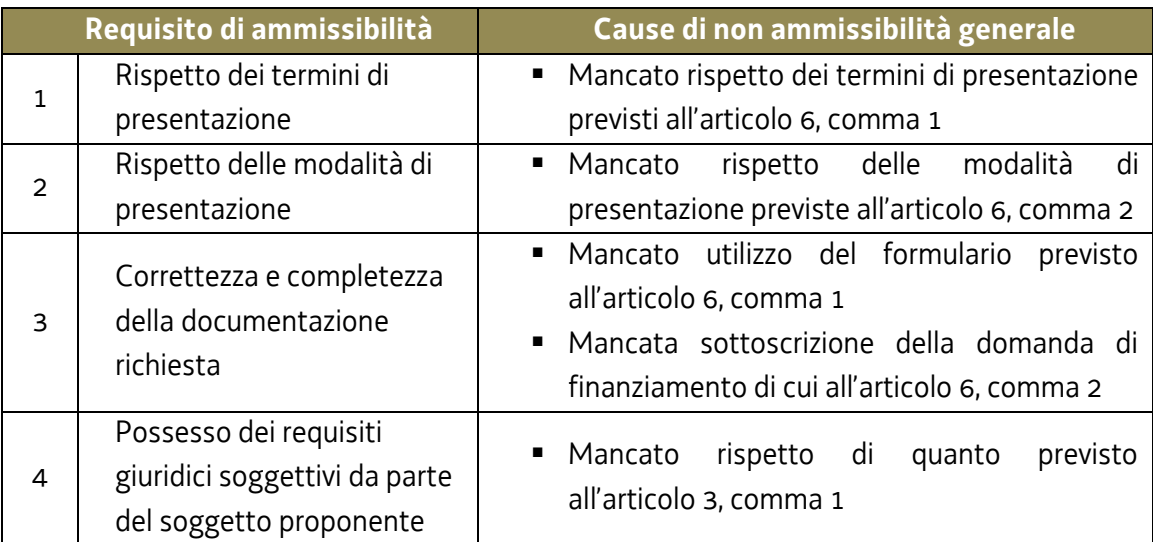

Trattandosi di operazioni realizzate a seguito della presentazione di candidatura, i requisiti di capacità amministrativa, finanziaria e operativa, si danno per assolti, in quanto riscontrati direttamente nell'ambito della fase di verifica dell'ammissibilità della stessa.

3. La fase di selezione secondo la modalità di valutazione di coerenza è svolta da una Commissione costituita con decreto del responsabile del Servizio in data successiva al termine per la presentazione delle operazioni con l'applicazione dei criteri sotto riportati:

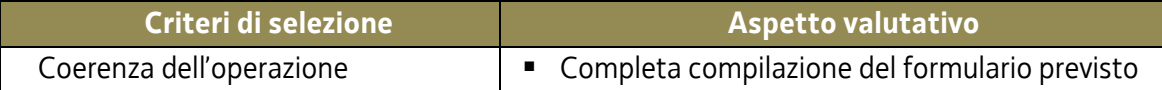

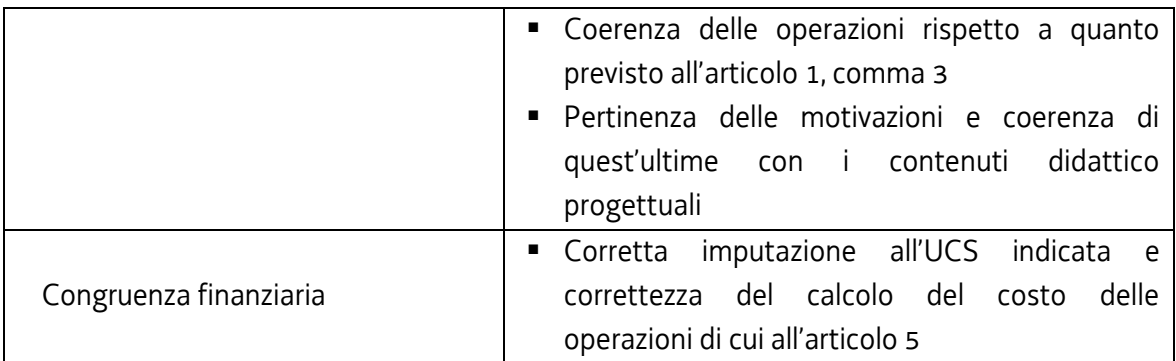

La valutazione negativa rispetto anche a uno solo dei criteri comporta la non approvazione dell'operazione.

- 4. L'operazione è selezionata entro 60 giorni dal termine ultimo per la presentazione dell'operazione.
- 5. Gli esiti della verifica di ammissibilità e della valutazione della Commissione sono approvati con decreto del Dirigente responsabile del Servizio entro 30 giorni dalla data di sottoscrizione del verbale di selezione da parte della Commissione di valutazione.

#### <span id="page-11-0"></span>**8. Approvazione delle operazioni (prototipi)**

- 1. A norma dell'articolo 6, comma 3 del Regolamento Formazione, il responsabile della Servizio, entro 30 giorni dalla sottoscrizione del verbale da parte della Commissione di valutazione predispone un decreto con il quale approva, non approva o esclude le operazioni.
- 2. Il suddetto decreto è pubblicato, con valore di notifica per il soggetto interessato, nel Bollettino ufficiale della Regione e sul sito [www.regione.fvg.it.](http://www.regione.fvg.it/)
- 3. È consentita la ripresentazione dell'operazione qualora non approvata secondo le modalità e i termini indicati dal Servizio.

#### <span id="page-11-1"></span>**9. Presentazione e gestione delle operazioni (edizioni corsuali)**

- 1. La presentazione delle edizioni corsuali avviene secondo la modalità a sportello con cadenza mensile (da settembre 2022 a maggio 2023). La data di chiusura dello sportello di novembre è fissata al giorno 17 novembre 2022.
- 2. Fermo restando che tutte le edizioni corsuali devono concludersi entro il 30 giugno 2023, nell'ambito di ciascun sportello mensile possono essere presentate edizioni corsuali il cui avvio è previsto al massimo nei due mesi successivi (ad esempio nello sportello di gennaio

possono essere presentate edizioni corsuali il cui avvio è previsto al massimo entro il 31 marzo).

- 3. Ai fini della presentazione delle operazioni (edizioni corsuali) mediante *Webforma*<sup>7</sup> :
	- il soggetto proponente inserisce l'edizione corsuale ponendo attenzione affinché il costo complessivo imputato non superi l'importo del prototipo già approvato;
	- scarica il modello generato in formato pdf<sup>8</sup>; ;
	- il file pdf va sottoscritto con firma elettronica qualificata dal legale rappresentante o suo delegato e ricaricato nel sistema;
	- nella videata della funzione *trasmetti* è presente la possibilità di allegare altri documenti digitali quali:
		- i. la delega esplicita qualora la domanda di finanziamento non sia firmata dal legale rappresentante;
		- ii. l'eventuale avvio in assunzione di responsabilità dell'operazione;
	- attraverso la funzione *trasmetti* il soggetto proponente invia tramite *Webforma* al Servizio tutta la documentazione necessaria all'avvio dell'edizione corsuale;
	- il sistema acquisisce la trasmissione<sup>9</sup> e in tempo differito protocolla direttamente la documentazione, notificando all'operatore gli estremi dell'avvenuta protocollazione<sup>10</sup>. .
- 4. Ai fini dell'assegnazione del codice amministrativo attributo all'edizione, il modello deve essere trasmesso almeno 7 giorni lavorativi prima della data di avvio indicata sullo stesso. Qualora la trasmissione del modello avvenga successivamente al termine sopra richiamato non viene assicurata risposta prima della data prevista per l'avvio dell'attività.
- 5. A seguito di tale invio il Servizio provvederà all'assegnazione del codice amministrativo attributo all'edizione e a comunicare lo stesso per posta elettronica ordinaria.
- 6. Il termine ultimo, salvo anticipato esaurimento delle risorse finanziarie disponibili, per la presentazione delle edizioni corsuali è il 31 maggio 2023.
- 7. Le edizioni corsuali sono approvate, fino ad esaurimento delle risorse disponibili, con decreto del dirigente responsabile del Servizio entro 30 giorni dalla scadenza dello sportello.
- 8. Per la partecipazione alle edizioni corsuali possono essere previsti gruppi classe con allievi appartenenti a classi e annualità diverse. Non è previsto alcun limite inerente il numero minimo di allievi. È consentita inoltre la frequenza delle edizioni corsuali anche agli allievi dei

1

<sup>7</sup> Gli orari garantiti di funzionamento di *Webforma* sono LUN-VEN 8.00-18.00 e SAB 8-12.30. Per segnalazioni di malfunzionamenti contattare il numero verde 800 098 788 (da cellulare/estero 040 06 49 013) segnalando, quale riferimento, il codice prodotto R/WEBF.

<sup>&</sup>lt;sup>8</sup> Il sistema controlla l'impronta digitale del pdf, pertanto tale file non deve essere mai modificato o rinominato.

<sup>9</sup> Il sistema registra l'esatta data, ora, minuto e secondo della trasmissione e li riporta in automatico sull'operazione come data di presentazione.

<sup>&</sup>lt;sup>10</sup> A tal proposito si suggerisce di inserire il mittente [noreply@insiel.net](mailto:noreply@insiel.net) tra i mittenti riconosciuti al fine di evitare che il sistema di posta elettronica inserisca la notifica nella posta indesiderata (spam).

percorsi personalizzati di cui alle Linee Guida IeFP, che frequentano, anche se non inseriti, uno o più moduli dei percorsi IeFP.

- 9. Per quanto attiene la gestione delle edizioni corsuali:
	- a. è sempre consentito l'inserimento di nuovi allievi anche successivamente all'avvio dell'edizione corsuale, fermo restando che:
		- i. l'inserimento non comporta modifiche del contributo concesso per l'edizione corsuale;
		- ii. il livello minimo di effettiva presenza richiesto per l'ammissione all'esame finale dell'allievo è pari al 70% della durata dell'operazione complessiva al netto dell'esame stesso;
	- b. con riferimento alla delega per l'attività di docenza di cui all'articolo 12, comma 9, lettera c. del Regolamento Formazione, è sufficiente la comunicazione della stessa al Servizio senza la necessità di una preventiva autorizzazione;
	- c. tutte le attività formative in presenza devono realizzarsi presso sedi accreditate. Il numero degli allievi partecipanti all'operazione deve essere sempre coerente con la capienza dell'aula, così come definita in sede di accreditamento, in cui l'attività viene realizzata. Il ricorso a sedi didattiche occasionali è ammissibile in casi eccezionali debitamente motivati e preventivamente autorizzati dalla Direzione, ai sensi dell'articolo 19, comma 5, del Regolamento Accreditamento. Tale richiesta deve essere inviata all'indirizzo PEC *[lavoro@certregione.fvg.it](mailto:lavoro@certregione.fvg.it)*;
	- d. non sono consentite visite didattiche e lezioni fuori sede.
- 10.Le operazioni (edizioni corsuali) presentate non sono soggette a bollo in quanto comunicazioni tra soggetti che operano in cooperazione attuativa per la realizzazione di un progetto con riferimento al quale c'è stata una selezione preventiva per l'individuazione delle ATI di enti di formazione.

# <span id="page-13-0"></span>**10. Concessione del contributo**

- 1. Il Servizio, con decreto del dirigente responsabile, provvede all'adozione degli atti di concessione entro 60 giorni dall'adozione del decreto di cui all'articolo 9, comma 7.
- 2. Il Servizio, ad avvenuta registrazione del decreto di concessione del contributo, trasmette apposita nota al soggetto attuatore nella quale comunica gli estremi del decreto di concessione reperibile sul sito [www.regione.fvg.it](http://www.regione.fvg.it/) (*Amministrazione trasparente*).

# <span id="page-13-1"></span>**11. Flussi finanziari**

1. Su richiesta del soggetto attuatore e previa presentazione di fideiussione bancaria o polizza assicurativa di importo almeno pari alla somma da erogare, maggiorata degli eventuali interessi, il finanziamento può essere erogato in via anticipata in misura non superiore al 95 per cento dell'importo totale dopo l'avvio dell'attività. La fideiussione viene predisposta sulla base del modello disponibile sul sito [www.regione.fvg.it](http://www.regione.fvg.it/) *lavoro formazione/lavoro/area operatori*

- 2. Pertanto il flusso finanziario nei confronti del soggetto attuatore da parte del Servizio può avvenire secondo due modalità:
	- a. anticipazione e saldo;
	- b. in un'unica soluzione solo successivamente alla conclusione dell'operazione, a saldo, dopo la verifica del rendiconto.
- 3. Il costo approvato dell'edizione corsuale costituisce il tetto massimo di spesa ammissibile. Il saldo, nel caso di flusso finanziario articolato su anticipazione e saldo, è pari alla differenza tra l'anticipazione e il costo complessivo dell'operazione ammesso a seguito della verifica del rendiconto e nei limiti sopraindicati.
- 4. Il Servizio eroga i contributi mediante accreditamento al conto corrente bancario o postale, indicato dal beneficiario mediante l'apposita istanza di accreditamento in via continuativa presentata con il modello reso disponibile sul sito [www.regione.fvg.it](http://www.regione.fvg.it/)
- 5. Il decreto relativo alla erogazione del saldo, ove spettante, è approvato entro 180 giorni dalla presentazione del rendiconto.
- 6. Il Servizio, dopo aver disposto la liquidazione dell'anticipazione o del saldo e a seguito dell'esito positivo dei controlli contabili interni dell'amministrazione, comunica al soggetto attuatore, con apposita nota, gli estremi del decreto e l'entità della somma liquidata sul totale concesso.

# <span id="page-14-0"></span>**12. Revoca del contributo**

1. Il Servizio provvede alla revoca del contributo nei casi stabiliti dall'articolo 19 del Regolamento Formazione.

#### <span id="page-14-1"></span>**13. Avvio e conclusione delle operazioni**

1. L'avvio delle operazioni da parte del soggetto attuatore è documentato mediante la compilazione on-line di un apposito modello presente nel sistema informativo da inoltrare di norma entro 7 giorni di calendario dall'inizio dell'operazione ovvero dell'attività in senso stretto. A tale applicativo si accede attraverso il sito [www.regione.fvg.it](http://www.regione.fvg.it/) *lavoro formazione/formazione/area operatori*.

- 2. La conclusione delle operazioni deve essere documentata con la predisposizione dell'apposito modello di chiusura, disponibile su [www.regione.fvg.it.](http://www.regione.fvg.it/) Il verbale d'esame deve essere trasmesso alla competente struttura regionale entro 15 giorni di calendario dalla data di svolgimento dell'esame finale.
- 3. Con riferimento al termine di conclusione previsto dalle presenti Direttive e dal decreto di concessione, il soggetto attuatore può richiedere una sola motivata proroga prima della scadenza del termine stesso. Nel caso di mancata conclusione nel termine previsto o prorogato, il contributo viene revocato.

#### <span id="page-15-0"></span>**14. Rendicontazione**

- 1. Il rendiconto deve essere indirizzato alla Direzione centrale lavoro, formazione, istruzione e famiglia, Servizio formazione e presentato al protocollo unico della Regione, Corso Cavour 1 – Trieste, entro 60 giorni dalla conclusione di ciascuna operazione effettuata (edizione corsuale).
- 2. Il rendiconto va presentato secondo le indicazioni di cui all'art. 17 del Regolamento Formazione ed è costituito dalla relazione tecnico – fisica dell'operazione secondo il modello predisposto e disponibile alla voce Rendicontazione sul sito [www.regione.fvg.it](http://www.regione.fvg.it/) *formazionelavoro/formazione/area operatori* accompagnata dalla documentazione prevista all'articolo 2, comma 1, dell'Allegato 2 del Regolamento stesso.
- 3. Fermo restando il contributo concesso per l'edizione corsuale, in sede di rendicontazione, il finanziamento è rideterminato moltiplicando la UCS per il numero delle ore/allievo rendicontabili, determinate secondo la seguente regola:
	- a. 100% delle ore corso per gli allievi che hanno raggiunto almeno il 70% delle ore di presenza;
	- b. le ore di presenza effettiva per gli allievi che non hanno raggiunto il 70% delle ore di presenza.
- 4. Poiché i pagamenti derivano dalle quantità realizzate (ore formazione, ore allievo) verrà data particolare importanza alla correttezza del conteggio delle ore di frequenza degli allievi. In fase di verifica rendicontale verranno in particolar modo esaminati gli allevi al limite del 70% di frequenza (con ore di poco superiori o inferiori alla soglia).

# <span id="page-15-1"></span>**15. Trattamento dei dati**

1. I dati personali e sensibili forniti al Servizio saranno raccolti, trattati e conservati, nel rispetto dei principi di correttezza, liceità e trasparenza amministrativa, per la gestione ed il corretto svolgimento delle procedure di cui alla presenti Direttive, secondo le modalità previste dalle

leggi e dai regolamenti vigenti, in ottemperanza a quanto stabilito dal d.lgs. 196/2003, Codice in materia di protezione dei dati personali (di seguito Codice privacy), dal d.lgs. 101/2018 e dal Regolamento (UE) n. 679/2016 del Parlamento europeo e del Consiglio.

- 2. I dati saranno trattati a mezzo di sistemi informatici o manuali per le finalità istituzionali di:
	- selezione ed autorizzazione di operazioni formative/non formative e di soggetti formativi per l'attuazione di tali operazioni;
	- comunicazione di dati a soggetti previsti dalle vigenti disposizioni normative e regolamentari, oltre alle necessarie comunicazioni ad altre amministrazioni o autorità pubbliche di gestione, controllo e vigilanza;
	- monitoraggio, valutazione e indagini statistiche sui destinatari di interventi formativi/non formativi;
	- gestione dei procedimenti contributivi.

e saranno conservati in archivi informatici e/o cartacei.

- 3. Ai sensi dell'articolo 13 del Codice privacy si segnala che:
	- il titolare del trattamento è la Regione autonoma Friuli Venezia Giulia, piazza Unità d'Italia 1, Trieste, nella persona del Presidente in carica;
	- il responsabile della protezione dei dati è raggiungibile all'indirizzo: piazza Unità d'Italia 1, Trieste, PEC: privacy@certregione.fvg.it;
	- il responsabile della sicurezza dei trattamenti effettuati con ausili elettronici o comunque automatizzati e della conservazione dei dati è INSIEL S.p.A., Via San Francesco 43, Trieste.

# <span id="page-16-0"></span>**16. Elementi informativi**

- 1. Il Responsabile del procedimento è la dott.sa Raffaela Pengue (040 3775298 [raffaela.pengue@regione.fvg.it\)](mailto:raffaela.pengue@regione.fvg.it).
- 2. I Responsabili dell'istruttoria sono la dott.sa Emanuela Greblo (040 3775028 [emanuela.greblo@regione.fvg.it\)](mailto:emanuela.greblo@regione.fvg.it) e il dott. Marko Glavina (040 3775025 – [marko.glavina@regione.fvg.it\)](mailto:marko.glavina@regione.fvg.it).
- 3. La persona di contatto a cui rivolgersi per ulteriori informazioni è il dott. Fulvio Fabris (040 3775010 – [fulvio.fabris@regione.fvg.it\)](mailto:fulvio.fabris@regione.fvg.it).

# <span id="page-16-1"></span>**17. Sintesi dei termini di riferimento**

1. Al fine di fornire un quadro complessivo dei termini di riferimento e confermando quanto già in parte indicato nelle precedenti pagine, si riepilogano i seguenti termini:

- a. le operazioni (nuovi prototipi) devono essere presentate entro le ore 12.00 del 12 aprile 2022;
- b. le operazioni (nuovi prototipi) sono selezionate entro 60 giorni dal termine ultimo per la presentazione delle stesse;
- c. le operazioni (nuovi prototopi) sono approvate entro 30 giorni dalla data di conclusione della selezione delle stesse, mentre le operazioni (edizioni corsuali) sono approvate entro 30 giorni dalla scadenza dello sportello mensile;
- d. le operazioni (edizioni corsuali) devono concludersi entro il 30 giugno 2023;
- e. l'atto di concessione del contributo viene adottato entro 60 giorni dalla data di adozione del decreto di approvazione delle operazioni (edizioni corsuali);
- f. il rendiconto delle spese sostenute per la realizzazione dell'operazione (edizione corsuale) deve essere presentato entro 60 giorni dalla conclusione di ciascuna operazione;
- g. l'atto relativo alla erogazione del saldo, ove spettante, viene adottato entro 180 giorni dalla presentazione del rendiconto;
- h. il termine finale per la chiusura del procedimento è il 31 dicembre 2023.